## Como configurar a VPN USPnet no iPhone / iPad

## 20/05/2024 18:19:56

## **Imprimir artigo da FAQ**

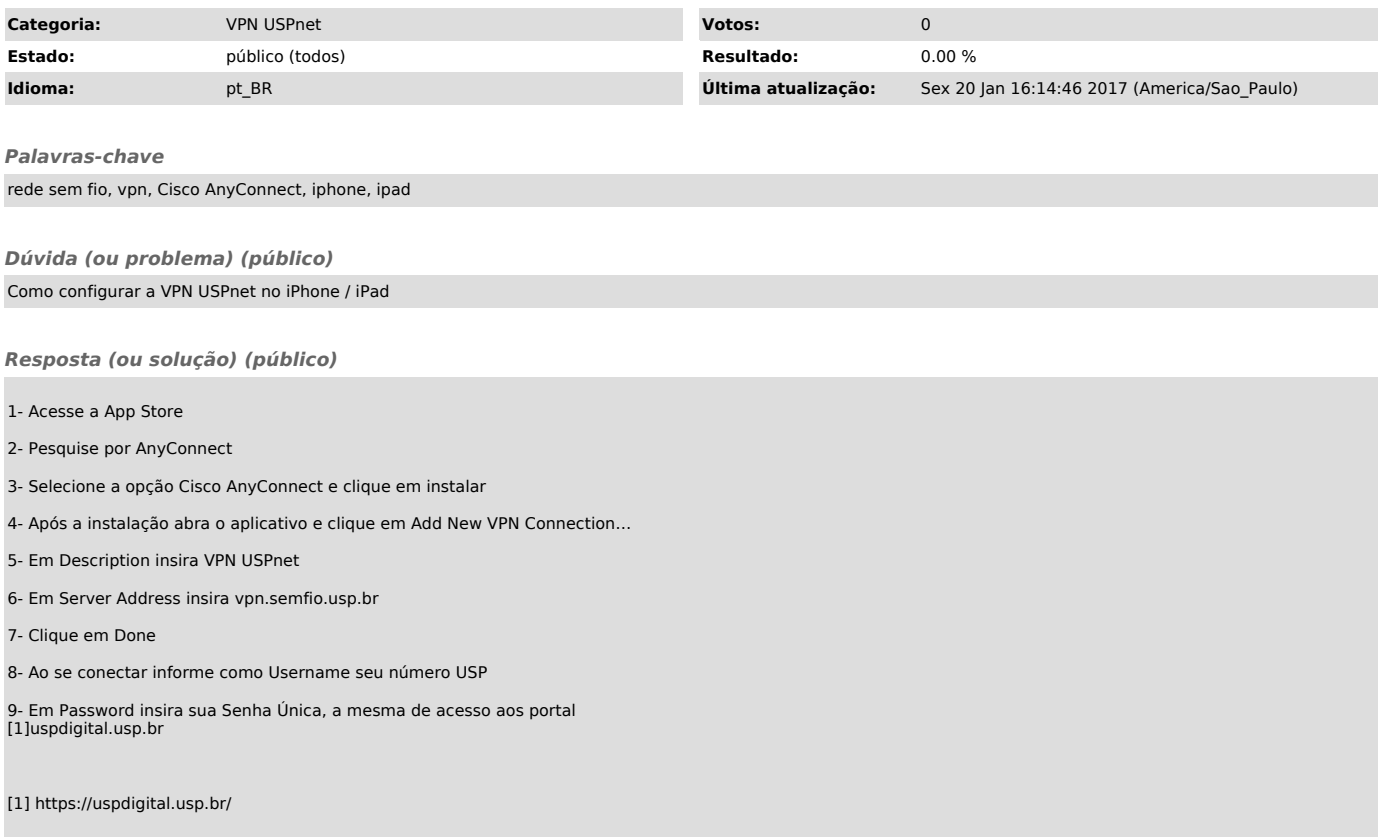